intercellular bridge

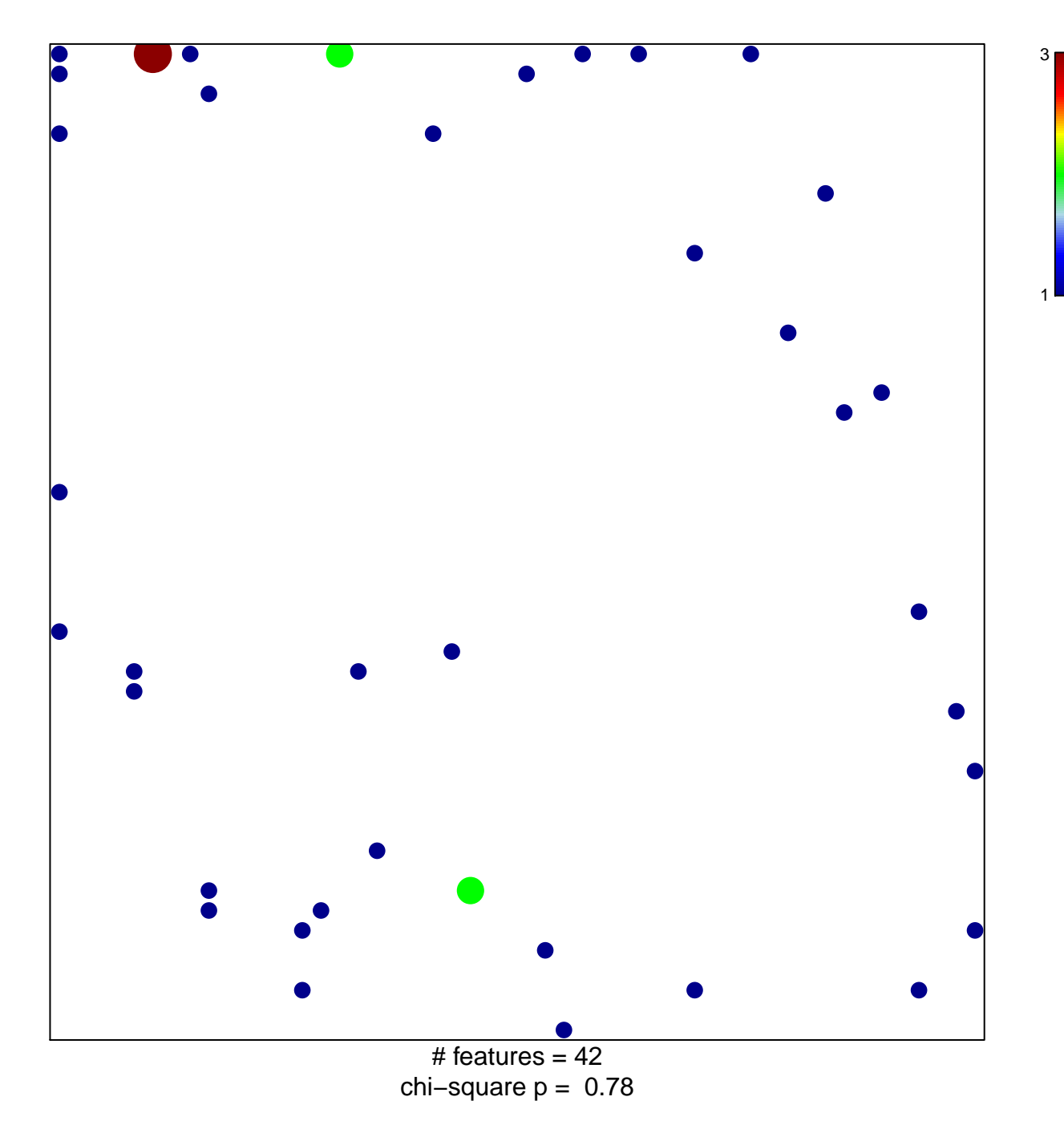

## **intercellular bridge**

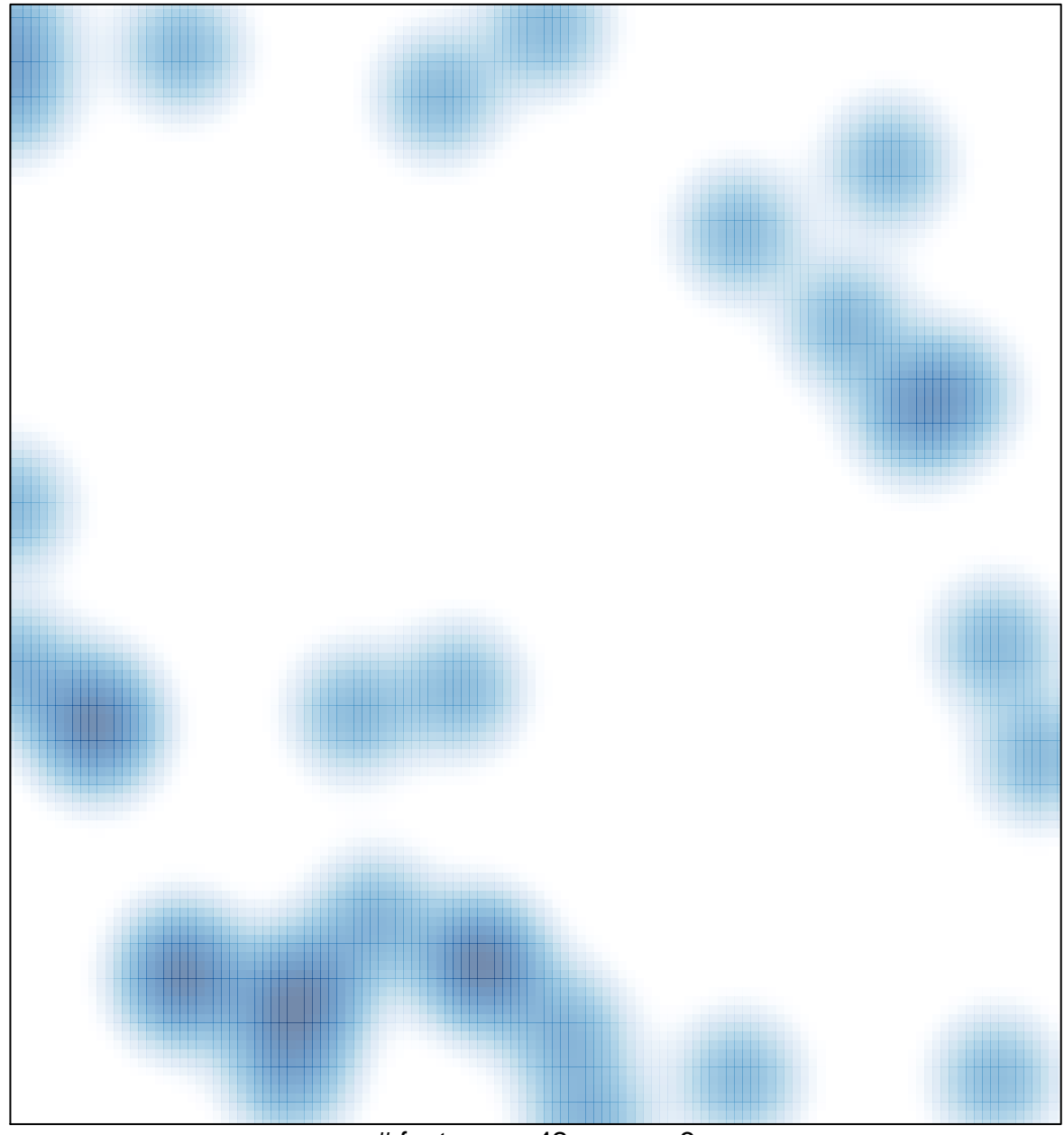

# features =  $42$ , max =  $3$